# **User Manual And Bookmarks Related Question**

Recognizing the exaggeration ways to acquire this books **User Manual And Bookmarks Related Question** is additionally useful. You have remained in right site to start getting this info. acquire the User Manual And Bookmarks Related Question connect that we pay for here and check out the link.

You could buy lead User Manual And Bookmarks Related Question or acquire it as soon as feasible. You could speedily download this User Manual And Bookmarks Related Question after getting deal. So, afterward you require the book swiftly, you can straight get it. Its as a result unconditionally simple and so fats, isnt it? You have to favor to in this expose

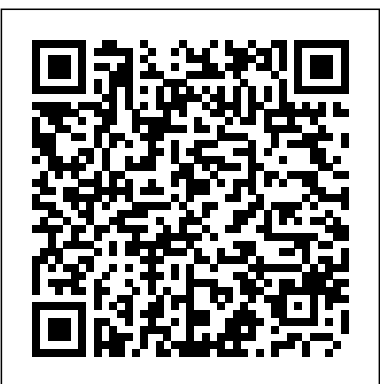

*Polymeric Materials Encyclopedia Single, User CD-ROM Version* Internet- Deleting Recently Typed Characters- Resetting Your Apress

This concise iPhone 4 manual provides step-by-step instructions on how to do everything with your iPhone 4 FASTER. The iPhone that save you time typing in long URL addresses 4 introduced many new features not seen in the iPhone 3G and 3GS, such as FaceTime video calling, multitasking, and even using your iPhone as a modem. This guide will show you these new features and how use them. You will also unlock hidden secrets on your iPhone, such as how to download FREE Games and eBooks, send email from your iPhone, surf the web, and read news for FREE.This iPhone guide includes:- Getting Started- What's New in iPhone 4- FaceTime- Multitasking- Button Layout- Navigating the Screens- Making Calls- Using the Speakerphone During a Voice Call- Staring a Conference Call- Managing Your Contacts-Adding a New Contact- Adding a Favorite Contact (Speed Dial)- Text Messaging- Adding Texted Phone Numbers to Contacts-Copying, Cutting, and Pasting Text- Sending Picture and Video Messages- Using Safari Web Browser- Adding Bookmarks to the Home Screen- Printing a Web Page- Photos and Videos- Taking Pictures- Capturing Videos- Using the Email Application-Viewing All Mail in One Inbox- Changing Email Options-Managing Applications- Setting Up an iTunes Account- Sending an Application as a Gift- Using iTunes to Download Applications-Reading User Reviews- Deleting an Application- Reading an eBook on the iPhone- How to download thousands of free

eBooks- Adjusting the Settings- Turning On Voiceover- Turning Vibration On and Off- Setting Alert Sounds- Changing the Wallpaper- Setting a Passcode Lock- Changing Keyboard Settings-mobile device to keep up with your work, or stay current, this guide Changing Photo Settings- Turning 3G On and Off- Turning Bluetooth On and Off- Turning Wi-Fi On and Off- Turning Airplane Mode On and Off- Tips and Tricks- Using the Voice Control Feature- Maximizing Battery Life- Taking a Screenshot-Scrolling to the Top of a Screen- Saving Images While Browsing the iPhone- Viewing the Full Horizontal Keyboard- Calling a Number on a Website- Troubleshooting- List of iPhone-friendly websites

*Altova® XMLSpy® 2010 User & Reference Manual* BookCaps Study social media platforms. Another area where the phone excels is the Guides

Whether you want to catch up on the latest streaming TV drama, stay important moments in your life in very clear, crisp detail. Because of processor, and an outstanding design, it can be used as a smartphone International Conference on Universal Access in Human-Whether you want to catch up on the latest streaming TV drama, stay in touch with friends and family on social media, have a portable will show you how. Beyond its competitors, Samsung's Galaxy S22 Ultra features advanced hardware and software technology. It has features for almost everyone, including but not limited to webpages, accessing emails, eReader, navigational system, music and video players, camera, and other unique tools such as the Bixby assistant and the innovative S-Pen. Another area where the phone excels is the camera. With its innovative wide-angle lens, you can now capture important moments in your life in very clear, crisp detail. Because of the redesigned aperture lens, you can now document your travels by taking photos that you can share on Instagram, Facebook, and other camera. With its innovative wide-angle lens, you can now capture the redesigned aperture lens, you can now document your travels by taking photos that you can share on Instagram, Facebook, and other social media platforms. This manual was written to be your go-to guide for learning how to use this device seamlessly. You will learn the following from the guide: •Set up and use your new tablet •Connect to email, video chat, and explore social media •Migrate from an old device to the Samsung Galaxy A22 Ultra •Access many hidden functions •Introduce you to the Samsung Function Bixby Scroll up to the top right corner and click the orange BUY NOW WITH 1-CLICK BUTTON!!! You'll be glad you did it. Translator: Johnn Bryan PUBLISHER: TEKTIME *Adobe® Acrobat® and PDF for Architecture, Engineering, and Construction* Altova® StyleVision® constitutes the refereed proceedings of the 12th Computer Interaction, UAHCI 2018, held as part of HCI International 2018 in Las Vegas, NV, USA, in July 2018.The total of 1170 papers and 195 posters included

in touch with friends and family on social media, have a portable mobile device to keep up with your work, or stay current, this guide will show you how. Beyond its competitors, Samsung's Galaxy S22 Ultra features advanced hardware and software technology. It has features for almost everyone, including but not limited to webpages, accessing emails, eReader, navigational system, music and video players, camera, and other unique tools such as the Bixby assistant and the innovative S-Pen. This manual was written to be your go-to guide for learning how to use this device seamlessly. You will learn the following from the guide: •Set up and use your new tablet •Connect to email, video chat, and explore social media •Migrate from an old device to the Samsung Galaxy A22 Ultra •Access many hidden functions •Introduce you to the Samsung Function Bixby Click the Buy Now Button!!! You'll be glad you did it. The Samsung 2005 User & Reference Manual Galaxy S22 Ultra is a feature-rich Android tablet that is ideal for both This two-volume set LNCS 10907 and 10908 work and play! With a fast and intelligent camera, a powerful or Minicomputer to handle the demands of your life when used properly. This unofficial guide was created to assist you in making the most of everything the Samsung Galaxy S22 Ultra has to offer.

in the 30 HCII 2018 proceedings volumes was carefully reviewed and selected from 4373 submissions. The 48 papers presented in this volume were organized in topical sections named: virtual and augmented reality for it up and use it for everything from universal access; intelligent assistive environments; and spreadsheets for work to hobbies like gaming access to the web, social media, education, culture and social innovation.

**Altova® XMLSpv® 2008 User & Reference Manual Altova, Inc.** Getthe mostout of your iPad with iPad Made Simple—learn all the basics for using a Windows- or Linux-based key features, understand what's new, and utilize dozens of timesaving tips and tricks. This book includes over 740 pages of easy-toread instructions and over 1,000 carefully annotated screen shots to guide you to iPad mastery. With iPad Made Simple, you'll never be network, broadband cards, or dial-up Write left wondering, "How did they do that?"

Finally ... a quick, easy reference to using your Kindle Fire -- to the max! .......................

Kindle Fire Owner's Manual: The ultimate Kindle and finding unlimited free books, videos and apps on Amazon and beyond MicroStrategy

..................................................

............ About the author: Steve Weber is founding publisher of KindleBuffet.com, which showcases five-star Kindle books currently available free (you may never have to pay for books again!). ...................................

.................................................

Amazon's Kindle Fire is the handiest tablet available, and is your portal to an infinite universe of education and entertainment. This valuable reference book explains how to quickly set up your Kindle, navigate the touch-screen, buy, rent or stream video, and browse the world's largest library of digital books. This reference guide demystifies the Kindle and explains in plain and modify the iOS's privacy settingsKeep English how to master the Kindle basics, plus secret tips, tricks and shortcuts you won't find elsewhere. Each section includes clearly written step-by-step instructions, illustrated with screenshots and menus just like you'll see on your market, renowned for its sophisticated own Kindle screen.

Office User Guide for MicroStrategy 10

Fire guide to getting started, advanced user tips, tools like Google Docs and Office for Netbooks practices for accessing photos, videos, and worry: with this Missing Manual, you'll learn which netbook is right for you and how to set and photo sharing. Netbooks: The Missing Manual provides easy-to-follow instructions and lots of advice to help you: Learn the netbook Connect speakers, printers, keyboards, external hard drives, and other hardware Get online using a wireless network, a public email, browse the Web, transfer bookmarks, and book, you'll get to grips with not only the add tools to your web browser Use business Collaborate with others online via instant messaging Edit and share photos, play games, listen to music, and watch TV and movies online You'll also learn about web-based backup and storage, staying secure online - especially when using wireless networks -- and tips for troubleshooting. Netbooks point to the future of computing, and Netbooks: The Missing Manual will show you how to get there. you probably didn't realize were possible. **iPhone 4S Made Simple** Altova, Inc. Discover customization and productivity tips with this quick guide for iPhone users app on the iPhoneExplore the latest apps Key FeaturesLearn everything about your iPhone quickly to use it as an effective tool for communication, entertainment, and workCustomize your phone's look and sound your apps tidy and organized using the App LibraryBook Description The iPhone is the most popular smartphone available on the design, immersive UI, and user safety. And even if you've bought an iPhone for its impressive specifications, you may still be <sup>is for</sup> The book is for iPhone users who unaware of many of its features, which you'll discover with the help of this book! art iPhone device and the powerful iOS The iPhone Manual is your practical guide to uncovering the hidden potential of

### MicroStrategy, Inc.

Netbooks are the hot new thing in PCs - small, inexpensive laptops designed for web browsing, email, and working with web-based programs. But chances are you don't know how to choose a netbook, let alone use one. Not to iPhones, and will leave you amazed at how productive you can be by learning tips and hacks for customizing your device as a communication, entertainment, and work tool. You'll unearth the complete range of iPhone features and customize it to streamline your day-to-day interaction with your device. This iPhone manual will help you explore your iPhone's impressive capabilities and fully understand all the features, functions, and settings that every iPhone owner should know. With this basics of communication but also best music to set up your entertainment using your iPhone. In addition to this, you'll learn about serious work tools that will make you productive in your everyday tasks. By the end of this iPhone book, you'll have learned how to use your iPhone to perform tasks and customize your experience in ways What you will learnUse touch gestures and understand the user interface to use any exclusive to iOS 14, such as the translate and magnifier appsFind out how to share data from your iPhone with other devicesSet up and customize Siri and learn how to give commandsDiscover different ways to capture and access pictures and videosSet up an email account and use multiple accounts on a single deviceSet up FaceTime on your iPhone and discover different ways to make a FaceTime callUse Apple Pay to shop online or send money to other usersWho this book want to get more out of their state-of-theinterface. If you are new to using smartphones or are an Android user new to

iPhones, this book will help you migrate efficiently.

"O'Reilly Media, Inc."

Congratulations—you've purchased an iPhone 4, arguably the coolest smartphone on the market. Now it's time to learn how to take advantage of all the features, apps, and secret techniques available. To accomplish this, look because it tells why and when to use no further than iPhone 4 Made Simple. Over 1,000 screen visuals and clear-cut instructions guide you through both basic and advanced features of the iPhone xG, from email Applied Acrobat for Engineers is the first and and calendar tips to navigating the App Store and understanding Bluetooth and Wi-Fi networks. Written by two successful smartphone trainers and authors, this is the go-to guide for the latest and greatest version of the iPhone.

**Nook HD Survival Guide: Step-by-Step User Guide for the Nook Tablet: Using Hidden Features, Downloading FREE eBooks, Buying Apps, Sending eMail, and Surfing the Web** MobileReference In an emergency, availability of the pervasive communications environment could mean the difference between life and death. Possibly one of the first guides to comprehensively explore these futuristic omnipresent communications networks, the Pervasive Communications Handbook addresses current technology (i.e., MAC protocols and P2Pbased VoD architecture) and developments expected in the very near future, when most people and places will be virtually connected through a constant and perpetual exchange of information. This monumental advance in communications is set to dramatically change daily life, in areas ranging from healthcare, transportation, and education to commerce and socialization. With contributions from dozens of pioneering experts, this important reference discusses one-to-one, oneto-many, and many-to-one exchanges of information. Organized by the three key aspects—technology, architecture, and applications—the book explores enabling technologies, applications and services, location and mobility management, and privacy and trust. Citing the technology's importance to energy distribution, home automation, and telecare ontologies, semantic Web architecture, social among other areas, it delves into topics such as

quality of service, security, efficiency, and reliability in mobile network design, and environment interoperability.

**Samsung galaxy s22 ultra user guide for beginners** Adobe Press

Professional graphics designers will welcome this practical guide to Acrobat 5 processes, as well as how. Includes projects, tutorials and demonstrations. **Adobe Acrobat 7 Tips and Tricks** Apress only book to be written specifically to give engineers the skills that they need to use pdfs and Adobe Acrobat in engineering applications. Teaches the use of PDF in communication and archiving of complex documents with a specific slant towards various engineering disciplines and the related areas of architecture and construction management Better document control reduces project review and approval times Uses the progressive treatment of a sample project, throughout the book, to explain and illustrate the application of Universal Access in Human-Computer Acrobat techniques Encourages easier interaction with clients and regulatory agencies by employing a completely searchable document format which is available to all

IPhone 4 Survival Guide Altova, Inc.

This book constitutes the refereed proceedings of the joint 6th International Semantic Web Conference, ISWC 2007, and the 2nd Asian Semantic Web Conference, ASWC 2007, held in Busan, Korea, in November 2007. The 50 revised full academic papers and 12 revised application papers presented together with 5 Semantic Web Challenge papers and 12 selected doctoral consortium articles were carefully reviewed and selected from a total of 257 submitted papers to the academic track and 29 to the applications track. The papers address all current issues in the field of the semantic Web, ranging from theoretical and foundational aspects to various applied topics such as management of semantic Web data, semantic Web, as well as applications of the

semantic Web. Short descriptions of the top five winning applications submitted to the Semantic Web Challenge competition conclude the volume.

## Altova® XMLSpy® 2013 User & Reference

Manual Apress This book presents the latest trends and approaches in artificial intelligence research and its application to intelligent systems. It discusses hybridization of algorithms, new trends in neural networks, optimisation algorithms and real-life issues related to the application of artificial methods. The book constitutes the second volume of the refereed proceedings of the Artificial Intelligence and Algorithms in Intelligent Systems of the 7th Computer Science On-line Conference 2018 (CSOC 2018), held online in April 2018.

Interaction. Virtual, Augmented, and Intelligent Environments MicroStrategy If you believe some news stories, the latest iPad update (iOS 9) is radically different and you should beware of updating! They're wrong! This book is for both new users of iPad and those upgrading to the latest update. I'll walk you through the changes and show you why updating is nothing to be afraid of. The iPad doesn't come with a handbook / user guide, but don't believe other handbooks that tell you that's why you need to buy their handbook! iPad does have a handbook! So why do you need this book? This book was written for my parents; people who needed to know as much as possibly, as quickly as possibly. There are people who want to know every single little detail about the iPad, and you will find that in Apple's comprehensive manual; but if you are like my parents—new to the iPad and just want to learn all the basics in about 30 minutes or an hour, then this guide will help you—people who just want to know how to add

their contacts, take photos, and email. It's not for advance users, although if you are upgrading from the previous Apple iOS (iOS 8) you will probably find it useful. If you are ready to learn, then read on!

# **Office User Guide for MicroStrategy 9.2.1m** Altova, Inc.

The iPod touch is much more than just music. You have all of the features of a PDA—including email, calendar, Google Maps, the App Store, and even phone capabilities—as well as the ability to watch movies and play your favorite games, all packed into Apple's sleek design. With iPod touch Made Simple, you'll learn how to take advantage of all these features and more. Packed with over 1,000 visuals and screenshots, this book will help you master the all of the functions of the iPod touch and teach you time-saving techniques and tips along the way. Written by two successful smartphone trainers and authors, this is the go-to guide for the iPod touch.

# Altova Xmlspy 2005 User & Reference Manual Springer Science & Business Media

Summary SharePoint 2010 Site Owner's Manual teaches you what SharePoint 2010 is all about and how to get started using it. The book also T-Hub Upgrade Manual Apress includes step-by-step scenarios for implementing real-world scenarios. You will learn how to build powerful sites leveraging SharePoint's out-of-the-box functionality along with other helpful tools such as InfoPath, Access, and SharePoint Designer. About this Book This book is a guide for business users without programming skills who want to build their own SharePoint sites. With it, you'll learn how to set up document sharing, trackable workflows, and many other business applications. You'll go step-by-step through real-world scenarios like content management, business intelligence, sharing information on the web, and search. Along the way, you'll learn how to interact with other business tools like Access, InfoPath, and

SharePoint Designer. This book is designed for the official Nook HD user manual, the Nook HD SharePoint users who want to become tech-savvy Survival Guide is not written like a book in in configuring SharePoint's out-of-the-box functionality. No programming or system administration experience is required. Purchase of the print book comes with an offer of a free PDF, ePub, and Kindle eBook from Manning. Also available is all code from the book. What's Inside Go from user to power user Build on out-of-the-box features Customize your SharePoint site

========================================?==== Table of Contents PART 1 GETTING STARTED WITH SHAREPOINT Leveraging the power of SharePoint A deeper dive into SharePoint capabilities Creating sites using site and list templates PART 2 IMPLEMENTATIONS USING REAL-WORLD SCENARIOS Setting up a document collaboration site Leveraging enterprise content management features Publishing information to the web Empowering users with business intelligence Creating application sites with SharePoint Designer Collecting and managing data by integrating with InfoPath Reporting and web applications using Access Pulling it all together with search, My Sites, and cross-site SharePoint 2010 Site Owner's Manual Simon and functionality

PLEASE PROVIDE COURSE INFORMATION PLEASE PROVIDE

# Altova® XMLSpy® 2012 User & Reference Manual Stephen Weber

The Nook HD Survival Guide is a handy reference tool for discovering the secrets of the Nook HD. This book organizes the wealth of knowledge about the Nook HD into one place. The organization within this book is unlike any other, and it allows you to instantly find the information you seek. Looking for tips on changing the font size or highlighting passages? Navigate to the "Reading eBooks" chapter. Need more advanced tips, such as capturing screenshots or accessing the SD card? Peruse the Tips, Tricks, and Customization chapter. You will also learn how to download FREE eBooks, send email from your Nook HD, play preinstalled games, and read news for FREE. Unlike

paragraph form. Instead, every instruction is broken down into clear, concise steps. The Nook HD Survival Guide provides useful information not discussed in the Nook HD manual, such as tips and tricks, hidden features, and troubleshooting advice. This guide is constantly updated, going above and beyond by discussing recent known issues and solutions. This Nook HD Guide includes: Getting Started: - Registering the Nook HD - Connecting the Nook HD to a PC - Setting Up Wi-Fi - Using the Wishlist - Lending eBooks - Changing the Font Size - Using the Dictionary - Taking Notes - Downloading Thousands of Free eBooks - Managing Applications - Managing Email - List of Nook-friendly websites that save you time typing in long URL addresses - Shortcuts and Tips Advanced Topics: - Taking a Screenshot - Switching Between Applications - Playing Music - Viewing and Editing Photos - Buying eBooks through the Barnes and Noble Store - Subscribing to Magazines and Newspapers - Cancelling Subscriptions - Book Browsing Tips - Sending an Email - Using the Web Browser - Adding Bookmarks and Notes - Viewing Periodicals - Troubleshooting - Contacting the Nook HD Support Team

Schuster The Polymeric Materials Encyclopedia presents state-of-the-art research and development on the synthesis, properties, and applications of polymeric materials. This groundbreaking work includes the largest number of contributors in the world for a reference publication in polymer science, and examines many fields not covered in any other reference. With multiple articles on many subjects, the encyclopedia offers you a broadbased perspective on a multitude of topics, as well as detailed research information, figures, tables, illustrations, and references. From novices to experienced researchers in the field, anyone and everyone working in polymer science today needs this complete assessment of the state of the art. System Requirements IBM-compatible 486 or higher/25MHz, DOS 5.0, WindowsTM 3.1 or higher, VGA monitor, 4MB RAM, 2MB hard disk space, CD-ROM drive, and MSCDEX Version 2.0 or higher. The Bookmark Adobe Press

Altova® StyleVision® 2005 User & Reference ManualAltova, Inc.Altova® XMLSpy® 2010 User & Reference ManualAltova, Inc.Altova® XMLSpy® 2009 User & Reference ManualAltova, Inc.Adobe Acrobat 5Apress

Page 5/5 May, 06 2024